Part of this page should [merge](https://doc.tiki.org/merge) with [Blogs Admin](https://doc.tiki.org/Blogs-Admin) and the rest should be included in the Admin Guide

## Blogs Config  $\pmb{\times}$

# Admin Access

To access administration, go to **Home Page** and, on the **Menu**, click on **"Admin (click!)"**.

## Sections: Tiki Admin Panel

You will access the **Sections** [Tiki Config](https://doc.tiki.org/Tiki-Config) Panel , as shown in this graphics:

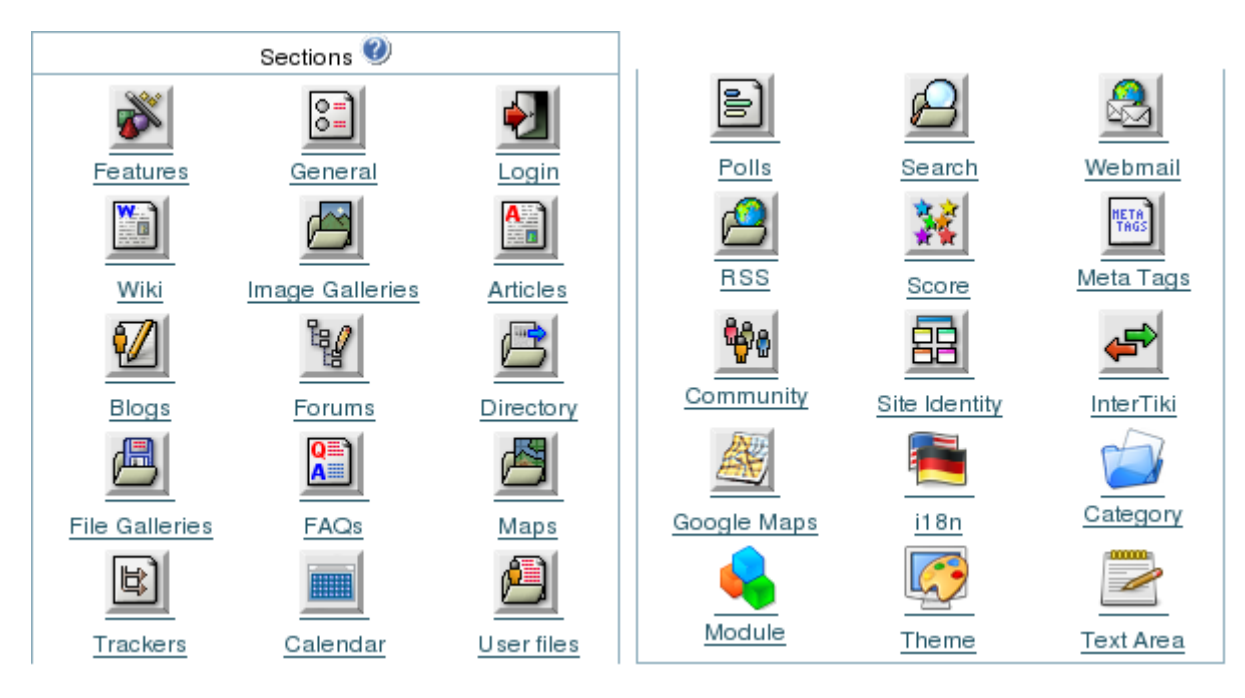

## Blog settings

 $\pmb{\times}$ Blogs

..

From the Tiki Config Panel, click the Blogs icon to display its settings panel, the top of which appears like so:

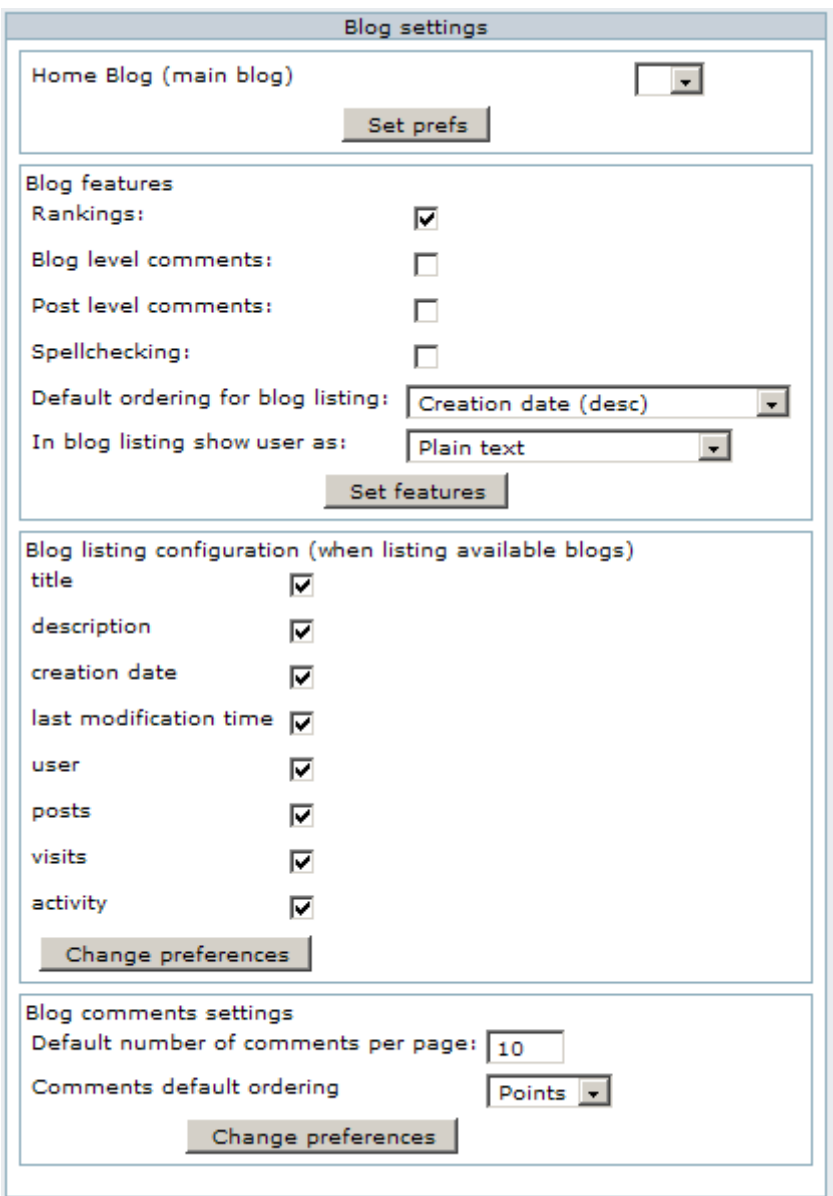

#### Home Blog (main blog)

The Home Blog will have the following properties:

- If not selected it will default to the first blog created.
- It's where you go if you click on blogs in the main menu (without expanding the menu).
- It's where you go as the home page if you select the home page to be a blog (in the general settings).

#### Blog features

Enable/disable rankings/comments and you can select which is the Home Blog.

#### Blog listings configuration

Blog comments settings

## Blog Archives

You can see the blog archives using the module **months\_links**, which will also allow you to see links for other years posts.

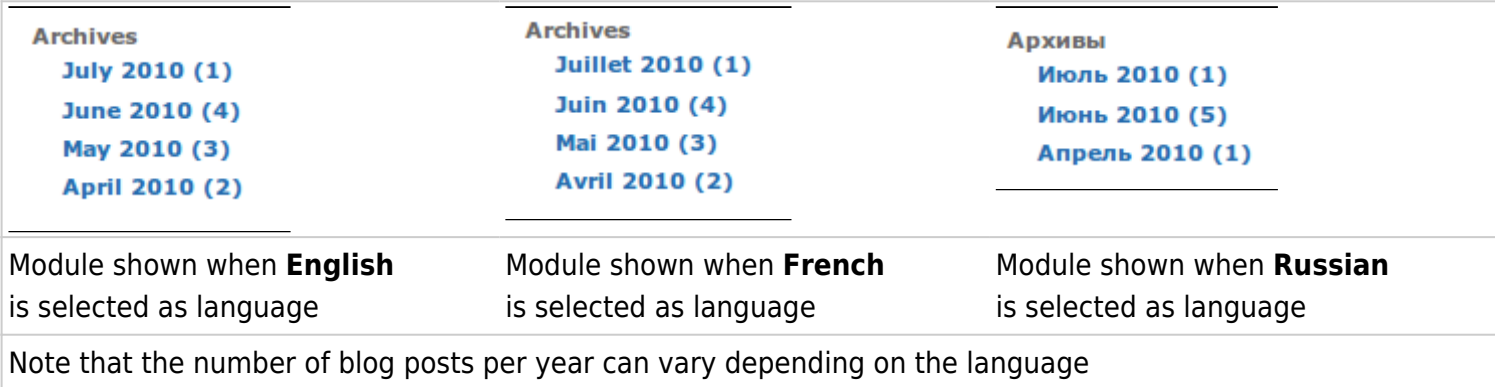

In order to have this module configured, you have to add some paramters as in the screenshot below:

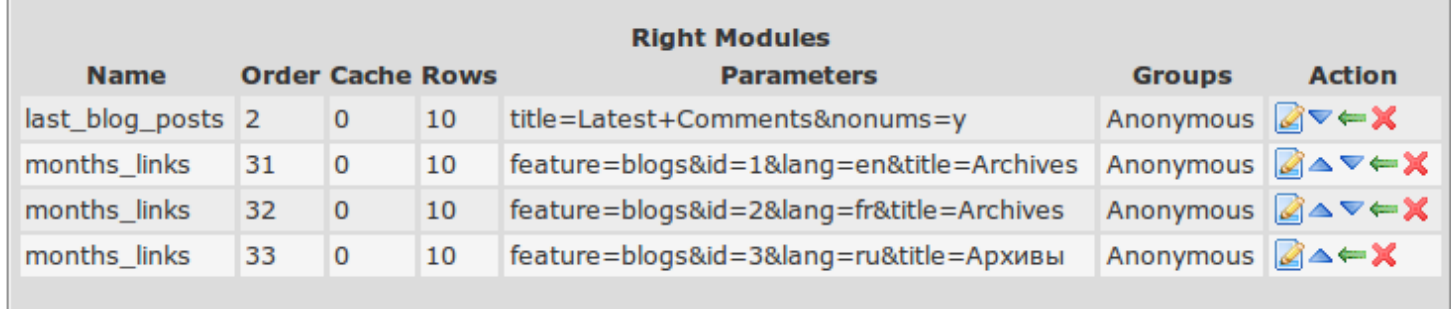

So this way, each language can have a module specific for that language, showing the posts of that blog (one blog per language), for a given time frame, specified in the parameters of the module definition.

In addition, you can show blog posts between two dates in a wiki page using the [Blog list](https://doc.tiki.org/PluginBlogList) plugin, with the parameters for start date and end date.

## From Here

**EX** Learn how to administer daily TikiWiki's blog functions in [Blogs Admin](https://doc.tiki.org/Blogs-Admin).

**EX** Curious to see what's under the hood? See [Blog Ref](https://doc.tiki.org/Blog-Ref) for the details.

alias

 $\mathbf{I}$ 

[Blog Archives](https://doc.tiki.org/Blog-Archives)